## <span id="page-0-0"></span>**Modeling attributes**

Attributes are used to control the behaviour of [Quaestor](http://mods.marin.nl/display/QUAESTOR/QUAESTOR+Documentation+Home) with respect to modeling. They are defined in the data slot of a frame (either a parameter or expression: in the frame viewer for a parameter and in the expression editor for a relation). A list of possible attributes is given below.

In addition to the total overview, groups of attributes are made. Note that attributes belonging to several groups will be available in all groups.

Grouping on functionality:

[Binaries or applications](https://mods.marin.nl/display/QUAESTOR/Binaries+or+application+attributes) | [Data management](https://mods.marin.nl/display/QUAESTOR/Data+management+attributes) | [Data selection](https://mods.marin.nl/display/QUAESTOR/Data+selection+attributes) | [Modeling](#page-0-0) | [Presentation](https://mods.marin.nl/display/QUAESTOR/Presentation+attributes) | [Server](https://mods.marin.nl/display/QUAESTOR/Server+attributes) | [Syntax](https://mods.marin.nl/display/QUAESTOR/Syntax+attributes) | [System](https://mods.marin.nl/display/QUAESTOR/System+attributes) | [TeLiTab editor](https://mods.marin.nl/display/QUAESTOR/TeLiTab+editor+attributes) | [Template](https://mods.marin.nl/display/QUAESTOR/Template+attributes) | Value [management](https://mods.marin.nl/display/QUAESTOR/Value+management+attributes) | [Version management](https://mods.marin.nl/display/QUAESTOR/Version+management+attributes)

## Grouping on knowledge base type:

[Classic and general type](http://mods.marin.nl/display/QUAESTOR/Classic+and+general+type+attributes) | [Scenario type](http://mods.marin.nl/display/QUAESTOR/Scenario+type+attributes) | [Taxonomy type](http://mods.marin.nl/display/QUAESTOR/Taxonomy+type+attributes)

Please note that a lot of attributes are very specific and will be rarely used.

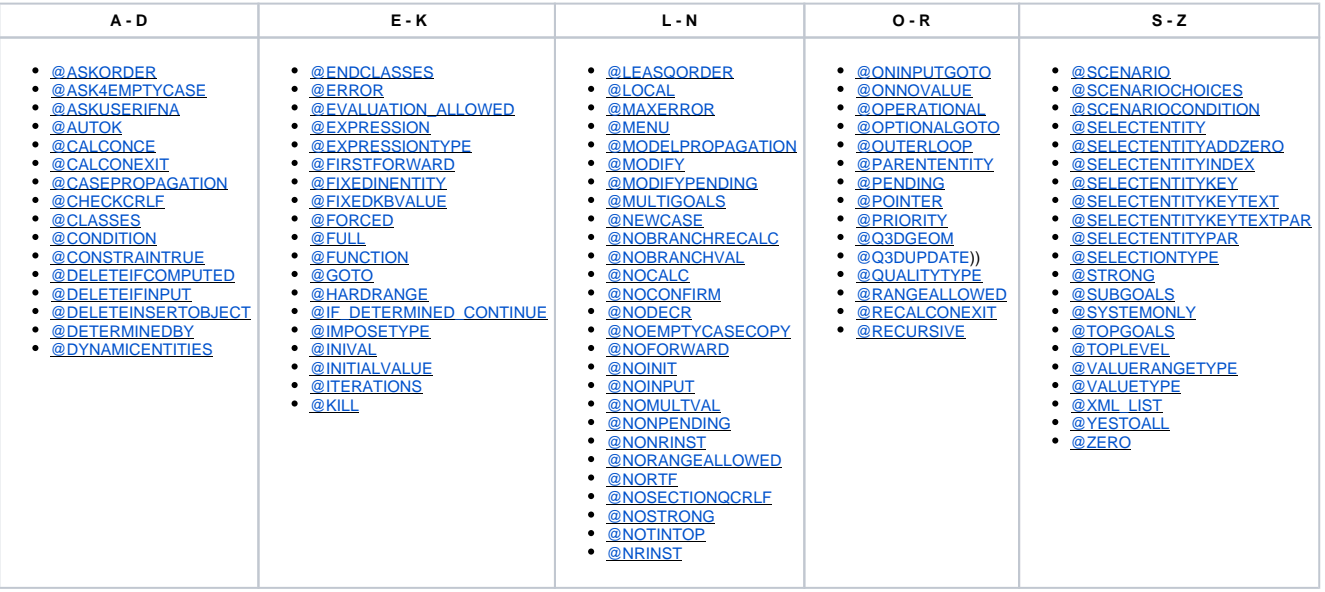

Quick links: [Functions overview](http://mods.marin.nl/display/QUAESTOR/Functions) | [Attribute overview](http://mods.marin.nl/display/QUAESTOR/Attributes) | [Constants overview](http://mods.marin.nl/display/QUAESTOR/Constants) | [Dimensions overview](http://mods.marin.nl/display/QUAESTOR/Dimensions)